Diplomado en Nuevos Medios para las Artes Visuales

Centro de Arte Digital en Memoria de Juan Downey - Puerto Varas

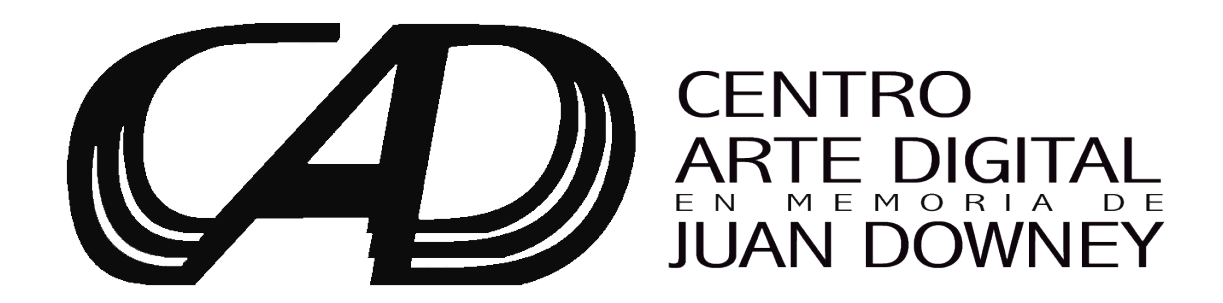

ÍNDICE//

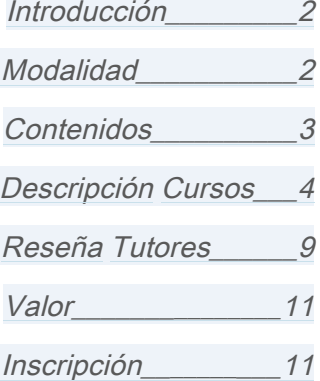

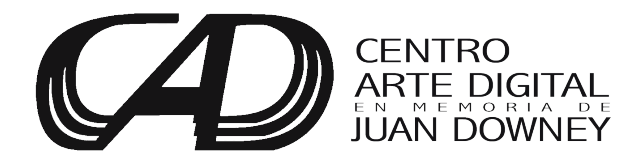

# Diplomado en Nuevos Medios para las Artes Visuales Centro de Arte Digital en Memoria de Juan Downey - Puerto Varas

El Diplomado en Nuevos Medios para las Artes Visuales consta de tres cursos teórico-práctico electivos y un seminario teórico; con el objetivo de entregar herramientas para el desarrollo y producción de obra <sup>a</sup> artistas visuales interesados en utilizar técnicas digitales, electrónica y las oportunidades creativas que ofrece Internet para su investigación creativa. Las áreas impartidas comprenden: Imagen Digital y Retoque Fotográfico, Modelado y Animación 3D, Producción Audiovisual & Animación Digital, Diseño Interactivo & Web, y Electrónica & Arduino.

## Modalidad:

Cursos dictados en Centro de Arte Digital en memoria de Juan Downey, en Puerto Varas, Chile. Durante el transcurso de dos semanas los artistas visuales adquieren conocimiento teórico práctico en distintas áreas pertenecientes <sup>a</sup> las artes digitales y nuevos medios; mediante la elección de tres cursos electivos de cinco sesiones y un seminario teórico obligatorio de cuatro sesiones, dictado por profesionales trabajando en el campo de las artes visuales, producción audiovisual y electrónica. Los asistentes podrán desarrollar propuestas creativas mientras aprenden herramientas prácticas para la utilización de software y equipo tecnológico. Este programa de estudios provee equipo y software para el aprendizaje, además de dos horas diarias de laboratorio durante los 15 días de duración del programa.

#### Duración del Diplomado: 15 días

23 horas pedagógicas <sup>+</sup> 20 horas de laboratorio optativas

Fechas en que se dicta el Diplomado durante el año 2016 (elegir una): Primer Ciclo: 6 – 19 Junio Segundo Ciclo: 17 – 30 Octubre

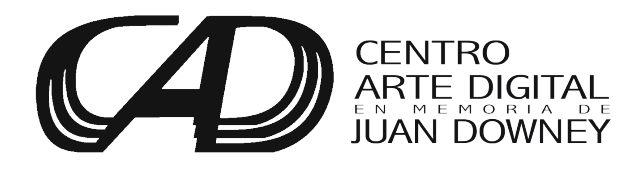

Diplomado en Nuevos Medios para las Artes Visuales

Centro de Arte Digital en Memoria de Juan Downey - Puerto Varas

Contenidos del Diplomado: Seminario Teórico: Arte Digital – obligatorio - (cuatro sesiones) +3 Cursos Teórico - Práctico - electivos del siguiente listado - (cinco sesiones c.u.)

Listado de Cursos Electivos:

ÁREA IMAGEN DIGITAL & RETOQUE FOTOGRÁFICO// Introducción a la Imagen Digital & Retoque Fotográfico Adobe Illustrator: Introducción a la imagen vectorial

ÁREA MODELADO Y ANIMACIÓN 3D// Autodesk Maya I: Modelado y Materiales 3D Autodesk Maya II: Animación y Render 3D

ÁREA AUDIOVISUAL & ANIMACIÓN DIGITAL// Producción Audiovisual Edición de Video Digital con Final Cut Pro & Adobe Premiere Introducción a la Animación Digital & Efectos Especiales por Computador

ÁREA PROGRAMACIÓN INTERACTIVA & WEB: Propuestas Creativas Web: WordPress & Adobe Muse Visualización & Realidad Virtual Processing: programación Visual Interactiva

ÁREA ELECTRÓNICA & ARDUINO Introducción a la Electrónica Electrónica & Arduino

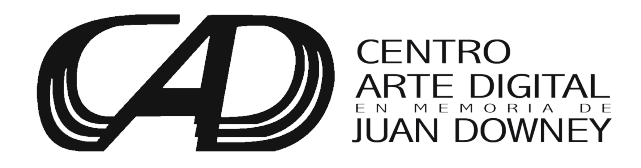

Descripción de Contenidos del Diplomado

Seminario Arte Digital y Nuevos Medios (obligatorio):

# Tutor: Félix Lazo

Duración: 4 sesiones de dos horas pedagógicas.

Descripción: Introducción a las artes digitales y nuevos medios; una visita a dialogar con obras de arte reciente y su impacto como reflejo de nuestra época. Videoarte y otras técnicas contemporáneas, además de la revisión de obras, artistas y textos de importancia que han forjado este medio, sobre la historia y desarrollo en el siglo XX y XXI. Apreciación y análisis de obras ícono de las artes digitales y nuevos medios nacional e internacional.

+

3 Cursos Electivos del Siguiente Listado:

# ÁREA IMAGEN DIGITAL & RETOQUE FOTOGRÁFICO//

Introducción a la Imagen Digital & Retoque Fotográfico:

Tutor: Macarena Molina

Duración: cinco sesiones de dos horas pedagógicas.

Descripción: Aprende las herramientas y técnicas básicas del popular software Adobe Photoshop, utilizado por la industria creativa. En este curso teórico práctico adquirirás conocimiento sobre la interfaz, herramientas, efectos, capas, resolución, modos de color, retoque y edición de imágenes, pintura digital y enmascarado, entre otras técnicas.

Adobe Illustrator: Introducción a la imagen vectorial:

Tutor: Por definir

Duración: cinco sesiones de dos horas pedagógicas.

Descripción: Adobe Illustrator es el software líder en la industria de imágenes vectoriales. Este curso práctico introduce a la creación de imágenes especialmente pensadas para publicaciones y grandes formatos. Aprende técnicas de dibujo, capas e importación desde Photoshop.

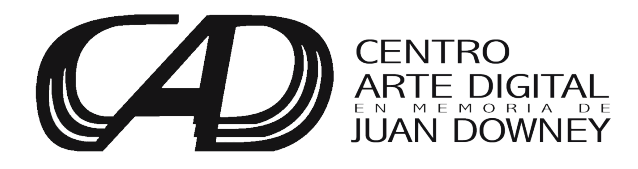

# ÁREA MODELADO Y ANIMACIÓN 3D//

Autodesk Maya I: Modelado y Materiales 3D :

Tutor: Macarena Molina

Duración: cinco sesiones de dos horas pedagógicas.

Descripción: Si estas interesado en la producción de imágenes en 3 dimensiones, este curso práctico entrega técnicas para el inicio en la producción de modelos 3D. Explora y produce objetos y escenas tridimensionales, determina sus de texturas y materialidades. Gana conocimiento fundamental para modelar, iluminar, aplicar texturas, mapas de relieve y especificaciones de rendereo; de manera realista o artística.

Autodesk Maya II: Animación y Render 3D:

Tutor: Por definir

Duración: cinco sesiones de dos horas pedagógicas.

Descripción: Especializa tus conocimientos en la producción de escenas en 3 dimensiones con este curso práctico que entrega las herramientas para la animación y exportación de escenas y efectos tridimensionales. Adquiere las habilidades para generar personajes, objetos y espacios que funcionan y reaccionan bajo leyes físicas como en el mundo real!

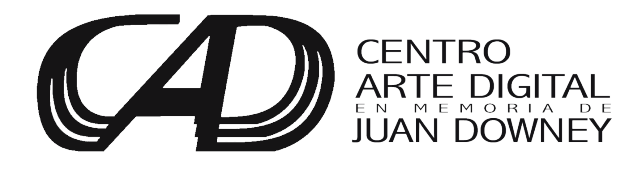

# ÁREA AUDIOVISUAL & ANIMACIÓN DIGITAL//

Producción Audiovisual:

Tutor: Markus Wilder

Duración: cinco sesiones de dos horas pedagógicas.

Descripción: Taller práctico para la preparación y captura de video en espacios interiores y exteriores. Aprenderás utilización de cámaras, micrófonos, captura, formatos de video, iluminación y digitalización del material; mientras produces una propuesta creativa.

Edición de Video Digital con Final Cut Pro & Adobe Premiere:

## Tutor: Por definir

Duración: cinco sesiones de dos horas pedagógicas.

Descripción: Edición de video que facilita el trabajo para la creación de obras audiovisuales para proyectos artísticos y creativos, permitiendo organizar tus videos de una manera no linear entregando libertad creativa. Este curso práctico introduce a la edición de video digital, formatos de exportación, comandos, inclusión de gráficos, retoque rápido de color y sonido.

Introducción a la Animación Digital & Efectos Especiales por Computador

Tutor: Macarena Molina

Duración: cinco sesiones de dos horas pedagógicas.

After Effects es el software esencial para la creación de animación digital e integración de efectos especiales, gráficos y retoque de color. En este curso teórico práctico aprenderás a utilizar este versátil software para la producción de una secuencia animada basada en dibujos digitales o análogos. Además de producción de efectos especiales por computador, gráficos, generación de partículas, mapping y pantalla verde. Útil para la creación de videos con un look cinematográfico y profesional.

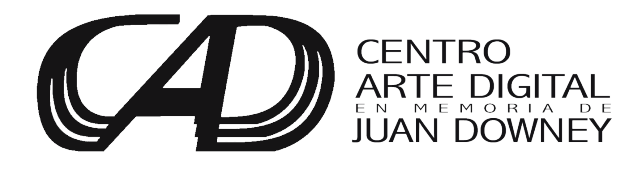

# ÁREA PROGRAMACIÓN INTERACTIVA & WEB:

Arte Interactivo Web con WordPress & Adobe Muse:

Tutor: Macarena Molina

Duración: cinco sesiones de dos horas pedagógicas.

Descripción: El internet ha abierto las puertas para la expresión individual, auto-publicación y proyectos creativos con la capacidad de impactar a una escala mundial. Este curso práctico entrega las herramientas para el diseño y construcción de obra utilizando la estructura de páginas web, de fácil acceso por buscadores. Aprende sobre buenas prácticas en la web, difusión y tendencias.

## Visualización & Realidad Aumentada

Tutor: Marcus Wilder

Duración: cinco sesiones de dos horas pedagógicas.

Descripción: El objetivo del curso es presentar y desarrollar una propuesta virtual utilizando VR headset, una de las tendencias del mundo audiovisual. Esta tecnología permite utilizar las ventajas de la realidad virtual y aprovechar Internet como medio para difundir proyectos de realidad aumentada. Incluye presentación seguido por el desarrollo de un proyecto visual creativo, aplicación y comentarios en torno a la obra visual propuesta.

Processing:

#### Tutor: Ricardo Steger

Duración: cinco sesiones de dos horas pedagógicas.

Descripción: Genera imágenes interactivas que reaccionan con el usuario utilizando Processing; software libre especialmente formulado para artistas, diseñadores y personas con nulo conocimiento de programación. Aprenderás a escribir código simple, generando pequeños softwares en ejercicios con énfasis en imagen e interacción.

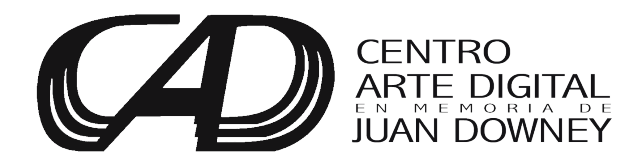

# ELECTRÓNICA & ARDUINO

Introducción a la Electrónica

Tutor: Ricardo Steger

Duración: cinco sesiones de dos horas pedagógicas.

Taller donde podrás interpretar y construir circuitos eléctricos, conocer sobre la simbología electrónica y realizar montajes utilizando componentes básicos como: Protoboard, resistores, capacitores, LEDs. Además de utilizar sensores de temperatura o luminosidad. Construye osciladores y temporizadores utilizando el popular circuito integrado 555. Incluye un completo kit electrónico con todo lo necesario para diseñar.

Electrónica & Arduino:

Tutor: Ricardo Steger

Duración: cinco sesiones de dos horas pedagógicas.

Descripción: Introducción a Prototipos (cinco sesiones): Serie de talleres diseñado para artistas interesados en comenzar a explorar medios alternativos de interfaz que pueden ser usados para crear prototipos, juegos, juguetes o proyectos interactivos. Utilizarás el famoso micro-controlador italiano Arduino para pensar más allá de la pantalla o el teclado, utilizando sensores e interruptores programados según tus instrucciones.

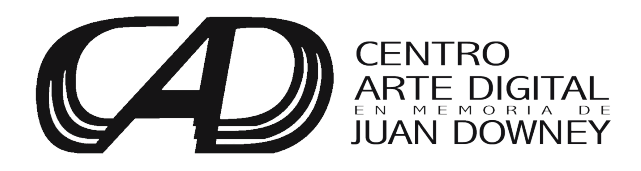

Diplomado en Nuevos Medios para las Artes Visuales Centro de Arte Digital en Memoria de Juan Downey - Puerto Varas *Reseña Tutores:*

## *Félix Lazo*

*Artista visual, compositor y músico electroacústico, artista multimedia y programador, trabaja actualmente en sistemas digitales interactivos de retroalimentación en los límites entre lo visual y lo auditivo. creando y diseñando sus propios programas interactivos. Estudió biología por tres años en la Universidad de Chile, al mismo tiempo que completaba sus estudios de música en la Universidad Católica de Chile. Licenciado en Interpretación Superior en Música de la Universidad Católica de Chile, ganó la beca Fulbright y realizó un Magíster en Educación Musical y un Magíster de Educación en Arte de la Universidad de Columbia Nueva York, Teachers College. Entre los años 2002 y 2003 estudió composición musical en el Centre de Creation Musical Iannis Xenakis en Paris (www.ccmix.com). Ha exhibido y presentado sus trabajos regularmente en Santiago de Chile y en ciudades como Berlín ,Córdoba, Lima, Madrid, Montreal, París, Nueva York y San Francisco. Web: www.lazo.cl*

#### *Ricardo Steger*

*Electrónico y entusiasta de los cables, desarrolla el proyecto Microcontrolarte en Puerto Varas produciendo constantemente electrónicos que utilizan código para manejar sensores, motores, etc. Enseña mediante la realización de proyectos tanto a principiantes y conocedores. Ha participado de la Feria de Arte y Diseño 2014 de Bosque Nativo y en Mercado de las Artes 2014, Puerto Varas.*

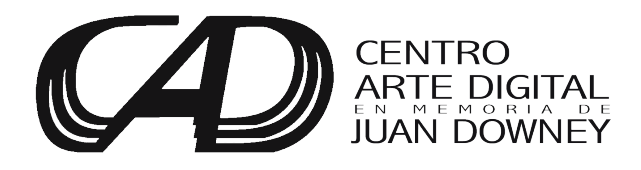

Diplomado en Nuevos Medios para las Artes Visuales Centro de Arte Digital en Memoria de Juan Downey - Puerto Varas *Reseña Tutores:*

#### *Macarena Molina*

*Artista visual dedicada a la investigación del retrato digital y los flujos de información en la web. Licenciada en Arte Visuales, PUC, Diplomada en Video y Animación por Computador, Pratt Institute, beca FONDART. Ha exhibido en instancias nacionales e internacionales, incluyen: "Rock Garden" en Museo Nacional de Historia Natural de Santiago, "The Shifting Face: Portraiture and the Art of the Moving Image" en Cornell University, NY, USA, "Manuales", Matucana 100, entre otras. Escritora para Revista Artishock y asistente de video para proyectos del artista Juan Sanchez, Purdy Eaton. Actualmente dirige el programa educativo y curador invitado en Centro de Arte Digital en memoria de Juan Downey.*

#### *Marcus Wilder*

*Productor Audiovisual Chileno/Alemán desarrollando propuestas de ciencia, tecnología y educación, además de nuevas maneras de visualización como realidad aumentada y captura múltiple. Fundador de Productora La Casa Tortuga Chile y Sons of Motion Picture en Leipzig, Alemania. Dedicado a analizar el recorrido de producciones internacionales independientes y expansión en mercados europeos. Ha exhibido en Hamburg 2014 y Netlab del DOK – Leipzig, entre otros. Licenciado en Ciencias Militares, Escuela Militar de Oficiales. Master en Humanidades mención Historia, Universidad Gabriela Mistral.* 

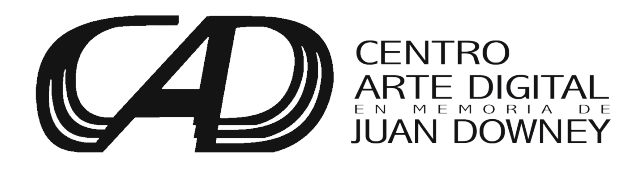

Diplomado en Nuevos Medios para las Artes Visuales Centro de Arte Digital en Memoria de Juan Downey - Puerto Varas *Valor Diplomado en Nuevos Medios para las Artes Visuales:* 

*Matrícula: \$675.000 Cuota Laboratorio de Computación: \$50.000 (Dos horas diarias de laboratorio de computación - 14:00 a 24:00 hrs. a convenir)*

*Valor Total: \$725.000* 

Inscripción mediante el siguiente formulario:

*La postulación a este diplomado está sujeta a confirmación formal vía email y telefónica por CADJD.* https://docs.google.com/forms/d/10wD1HoAHlkkdpaM4Ue5Z2qGGsHemjgkD1gTLs5nZKNA/viewform?usp=send\_form

*Método de pago:* 

*Pago mediante transferencia bancaria a CADJD, mínimo 30 días hábiles antes del inicio del diplomado, Este programa financia directamente actividades sin costo de CADJD. Instancias fuera de la descripción o imprevistos sujetos a definición por CADJD.*

*Contacto: Centro de Arte Digital en Memoria de Juan Downey Macarena Molina cadjuandowney@gmail.com 09-97799421 Klenner s/n – Puerto Varas - Chile*